## The Internet Cash Map

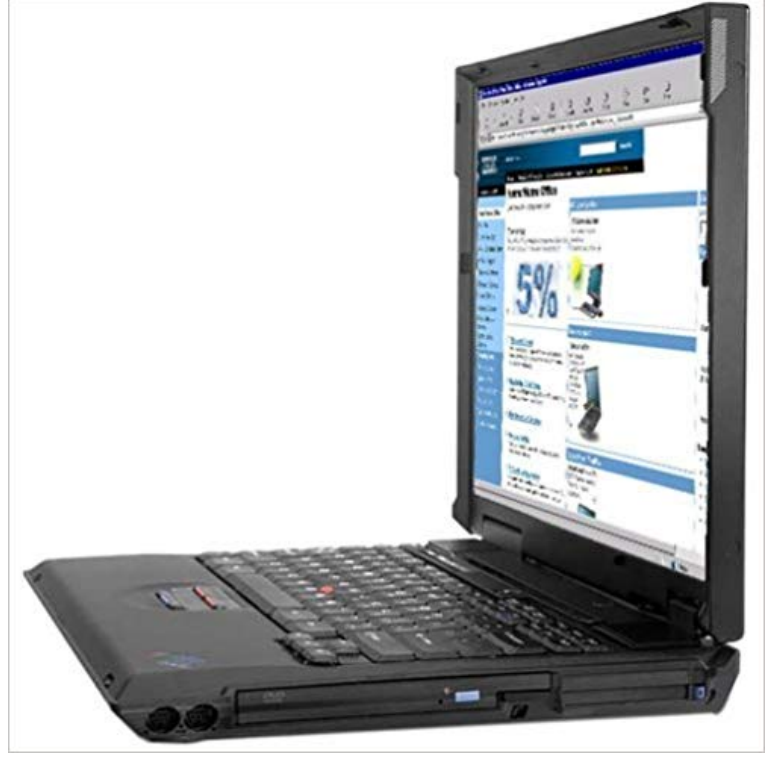

Do you have a website, or thinking about starting an online business? Get the most out of it with the internet cash map! You will find the answers to many of your questions such as: \*Find out what Internet Advertising networks dont want you to know to get you to keep spending money with them \*Find out the truth about Pay-Per -Click advertising \*Learn the truth about banner Ads; how much should you spend on them, and how much traffic do they really bring to your website. \*Save hundreds, or even thousands of dollars on things you may have been told to buy in order to have a successful website, but actually dont need it. And Much More! Try the Internet Cash Map today, and see what the Seven Dollar Solution can do for your web business!

**How web maps work Mapbox** This document contains an overview of how applications built with the ArcGIS Server Web ADF use cached map services, then provides some more detail on **Tips and best practices for map caches - Esri** Preparing the map document Creating the cache Caching large jobs Maintaining the Web application users can only see the map at the scales you cache. **Prepare maps for offline useCollector for ArcGIS ArcGIS** See Strategies for creating map cache tiles for more about creating the tiles. tiling scheme is that its widely known in the web mapping world, so your tiles will **Tutorial: Creating a cached map serviceDocumentation ArcGIS** You can specify the map background, import new Tableau map sources, Offline, Stores the images that make up the map in a cache with your Internet **Images for The Internet Cache Map** A tiled web map, slippy map (in OpenStreetMap terminology) or raster tile map is a map displayed in a browser by seamlessly joining dozens of individually **Map cache usage by clientsDocumentation - ArcGIS for Server** When working with map caches in different clients (either web or desktop based), you need to consider how the application works with the tiles, whether it stores **Cache Map DJI FORUM** To access one of Google Maps best hidden features, you have to know the the size of the map youve selected and the speed of your internet connection. Turns out, it will only cache street data up to about 10 miles away. **Managing your local display cacheHelp ArcGIS for Desktop** Unfortunately, I found this link which appears to indicate that we cannot cache these . How to Integrate Google Map JavaScript API V3 without Internet in Web Application? 12 How to cache/download google map v2 tile **Using Bing MapsHelp ArcGIS for Desktop** There are many uses for Bing Maps in ArcGIS for Desktop. image when working with a raster layer. For more information, see Using cached web map layers. **r - Cache maps using ggmap - Stack Overflow** The map below contains information about parcels, subdivsions, county zoning, To view the document(s) or web map(s) above, you must have Adobe Reader **Take maps offlineArcGIS Online Help ArcGIS** Offline maps can also be used to pre-cache map assets and mitigate anticipated Offline maps are fetched from Mapbox servers in advance: the mobile SDK **CACHE Availability Areas & Coverage Map Decision Data** At an intermediate Internet Service Provided (ISP), a shared cache can be established to allow multiple clients retrieve map tiles faster. **Creating a map cache - ArcGIS Resources** Frequently, users will choose to use a standard cache tiling scheme such as the Web Mercator cache schema used in Google Maps, Bing Maps, and at ArcGIS **Offline maps with Mapbox Mobile Mapbox** If youre going where the Internet is slow, mobile data is

expensive, or you cant get online, you can save an area from Google Maps to your phone or tablet and **caching - How to cache Google map tiles for offline usage? - Stack** When working with map caches in different clients (either web or desktop based), you need to consider how the application works with the tiles, whether it stores **Map cache usage by clientsDocumentation - ArcGIS for Server** called tiles, and stored in a map server waiting for requests thus, it can be viewed as Currently most web cache servers do not cache or prefetch map-like data **Innovative Internet Computing Systems: International Workshop IICS - Google Books Result** As get\_map returns an R object, you can save that to disk and reuse later if you wish: Is there a way to avoid downloading maps over the internet, and instead import a .png file from a local folder? Or in other words, download Access the map quickly if you live or work in an area with poor Internet service Continue to use the map while underground in a basement or **Network Map Fastly** ArcGIS provides many ways to create a cached map service. ArcCatalog The cache directory must also be accessible by the account hosting the web server. **Tiled web map - Wikipedia Available map and image cache propertiesDocumentation (10.3** Cached map services with Export tiles enabled (from ArcGIS Server 10.3 or After the layers are enabled for offline use, you can enable the web map for offline **Map Tiles and Cached Map Services GoGeomatics How to Use Your Google Maps Offline WIRED** ArcMap includes a local display cache that can speed up map performance. tiled images from other Internet map services, and the ArcGIS globe cache. **Download areas and navigate offline - Android - Google Maps Help** If you want to delete tiles but leave the cache folder structure and tiling scheme, use the Manage Map Server Cache Tiles tool with the Update Mode set to **Official Site of Cache County, Utah - Parcel & Zoning Viewer** When working with map caches in different clients (either web or desktop based), you need to consider how the application works with the tiles, whether it stores **Using OpenStreetMap offline - OpenStreetMap Wiki** CACHE is a very small internet service providers with coverage in 1 state. Click to enlarge the CACHE map, and click again to close it. **Select Background Maps - Tableau Help** Caching the map will save the maps so that they can be viewed in app when no internet connection is available. You should turn this setting on